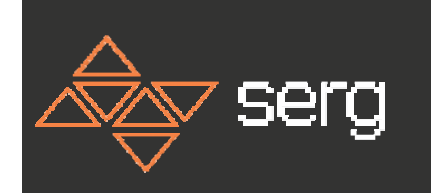

# **Roteiro da Monografia Final do Curso**

Aula de 10/06/2014

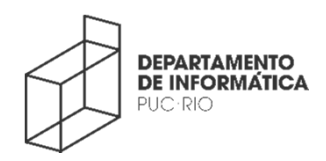

**© SERG 2014SEMIOTIC ENGINEERING RESEARCH GROUP**

**1**

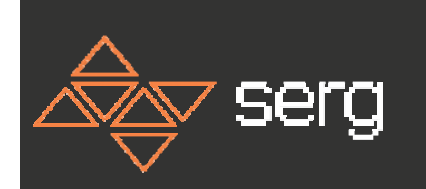

## **Estrutura Geral**

- • Formato
	- Baixar o formato das MCC's do DI http://www-di.inf.puc-rio.br/~bib-di//servicos/repositorios.htm#pubdoc
- Estrutura do Conteúdo
	- Introdução
	- Objeto de Análise
	- Métodos Utilizados
	- Resultados
	- Conclusões
	- Anexos
- $\bullet$  Limite de páginas
	- 15 páginas no máximo, contando páginas de abstract e catalogação do formato MCC (anexos em mídias separadas não têm limitação)

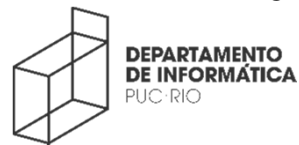

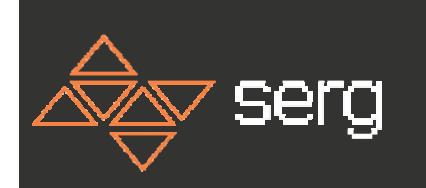

# **Introdução**

- • A introdução da monografia é um resumo estendido do trabalho (comparativamente ao *abstract*) tendo por objetivo cativar o leitor.
- $\bullet$  A ênfase da introdução deve estar portanto na **relevância** (ou interesse) do tema e no **valor das contribuições** (conhecimento novo).
- $\bullet$  Tratando-se de um trabalho de curso, e não de um artigo científico para publicação em veículo qualificado, *nesta monografia*, interesse e valor da contribuição serão estabelecidos em função de:
	- aspectos da matéria da disciplina tratados no trabalho (relevância tem a ver com que porções da matéria dada são tratadas e em que profundidade?)
	- descoberta e aprendizado do aluno (valor das contribuições tem a ver com a quantidade ou qualidade de novos *insights* que o trabalho trouxe para o aluno em relação à aplicação estudada).

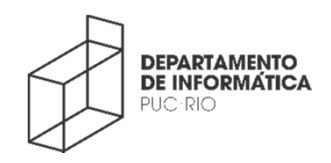

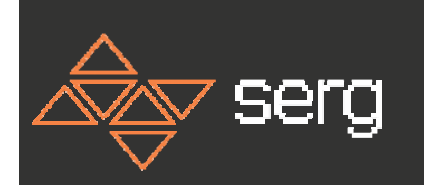

# **Objeto de Análise**

- • O sistema (aplicação ou tecnologia) que é foco da análise deve ser apresentado ao leitor em termos gerais: a **quem** se destina, para **que** serve, **onde, como e quando** pode/deve ser usado.
- $\bullet$  Nesta seção o aluno deve também **identificar e justificar a porção do objeto de análise** em que irá concentrar-se.

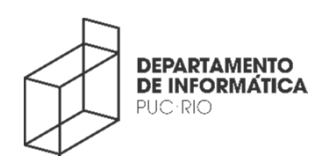

**© SERG 2014SEMIOTIC ENGINEERING RESEARCH GROUP**

**4**

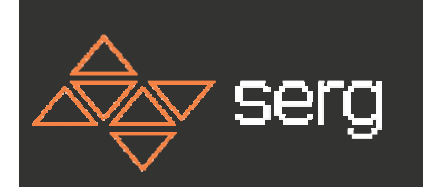

# **Métodos Utilizados**

- • Nesta seção o aluno deve **identificar e descrever brevemente** os métodos que utiliza para analisar o seu objeto.
- $\bullet$  Toda análise tem de ser realizada com a utilização de **dois métodos distintos.**
	- O Método de Inspeção Semiótica é uma escolha obrigatória.
	- O segundo método pode ser escolhido pelo aluno. Para apoio a esta escolha sugere-se a leitura dos capítulos 9 e 10 do livro *Interação Humano-Computador* (Barbosa e Silva, 2010 pp 285-366)
- • A breve descrição dos métodos deve conter: o objeto que ele analisa; o foco da análise; e as suas etapas principais.

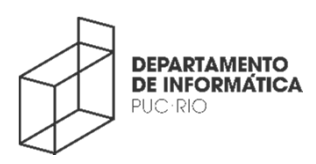

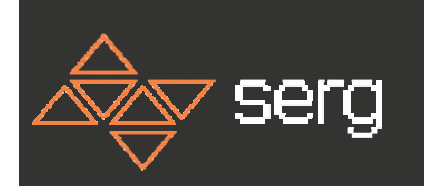

### **Resultados**

- • A seção de resultados é a mais longa e deve conter, para cada método:
	- Contexto da avaliação: cenário de avaliação, participantes (se houver)
	- Resultados da avaliação: que se pode dizer sobre a *qualidade da interação* com o objeto de análise quando se aplica o método em questão
- • A seção de resultados deve também *contrastar* os resultados obtidos com os dois métodos, comentando o significado do contraste (semelhanças e dessemelhanças entre achados ou implicações dos achados).
- $\bullet$  Todo achado/resultado deve ser **evidenciado**. Para não alongar o texto, as evidências podem ser apresentadas de forma resumida nesta seção. A seção de **anexos** deve conter uma lista estendida de evidências que pode e deve ser *referida* no texto.

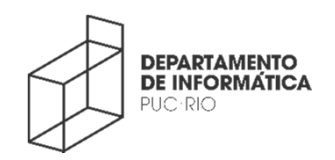

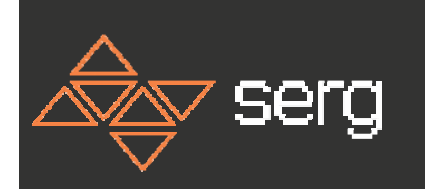

# **Conclusões**

- • A seção de conclusões retoma o objetivo, relevância de método de investigação do trabalho, *ressaltando* o significado das contribuições dos resultados apresentados para a comunidade de leitores visada.
- $\bullet$  No caso específico desta monografia, trata-se de um trabalho de curso. Portanto, o significado das contribuições tem a ver com quanto o aluno *aprendeu* sobre a disciplina ao realizar o trabalho.
	- – **Não é esperado nenhum resultado técnica ou cientificamente relevante.**

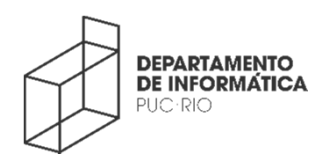

**7**

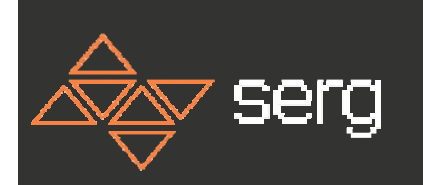

### **Anexos**

- • Os anexos da monografia devem conter **evidências** que lastreiam os resultados da análise apresentada pelo aluno. Contam como evidências:
	- Imagens (instantâneos de telas)
	- Vídeos (*clips* de interação, do analista em inspeção ou de algum participante de teste em situação de uso)
	- Áudios (*clips* de falas de entrevistados, se houver)
	- Textos (trechos extraídos de documentação do objeto analisado, de fóruns de usuários, transcrições de falas, etc., se houver)
- • Os anexos podem também conter cenários de inspeção/observação, caso sejam muito extensos e a sua inclusão integral no texto do trabalho prejudique a legibilidade do texto (neste caso, usa-se no texto uma descrição resumida destes cenários).
- • **Se houver participação de pessoas nas análises:**
	- Os alunos devem elaborar um Termo de Consentimento de participação (a ser aprovado e assinado pelos participantes e responsáveis pelo estudo) e **anonimizar** todos os dados destes participantes apresentados na monografia.
	- O modelo do Termo de Consentimento (sem nomes e assinaturas) deve ser parte dos Anexos.

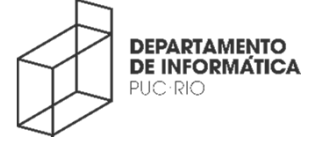

**© SERG 2014SEMIOTIC ENGINEERING RESEARCH GROUP**